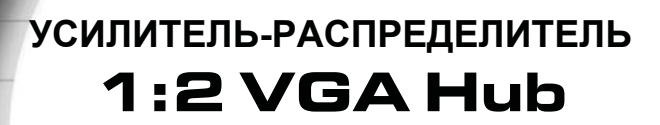

Gefen

**®** 

EXT-VGA-142N Руководство пользователя

**Befen** 

A HL

www.gefen.ru

### **Служба технической поддержки в России и странах СНГ:**

Адрес электронной почты: tech@gefen.ru

#### **Время работы службы технической поддержки**

с понедельника по пятницу с 10:00 до 18:00 по московскому времени

За более подробной информацией о порядке осуществления технической поддержки изделий Gefen приобретенных в России и странах СНГ обращайтесь на наш сайт в раздел «Поддержка»: www.gefen.ru/support

### **К сведению пользователей**

Gefen LLC оставляет за собой право вносить изменения в оборудование, комплектацию и прилагаемую документацию без предварительного письменного уведомления.

**1:2 VGA Hub** является торговой маркой Gefen, LLC

© 2011 Gefen, LLC. Все права защищены. Все товарные знаки являются собственностью их владельцев.

- 1 Введение
- 2 Заметки по применению
- 3 Возможности
- 4 Компоновка панелей
- 5 Описание панелей
- 6 Подключение 1:2 VGA Hub и работа с ним
- 7 Технические характеристики

Поздравляем с приобретением Gefen 1:2 VGA Hub. Нам очень важно, чтобы Вы были полностью удовлетворены этим изделием.

# Gefen

Фирма Gefen выпускает инновационные, самые современные компьютерные и электронные решения на основе технологий интеграции, повышения дальности, распределения и преобразования. Наша надежная продукция класса "подключи и работай" отлично вписывается в кроссплатформные компьютерные системы, профессиональные аудио- и видео среды и телевидение высокой четкости, обогащая их мощными средствами, которые легко устанавливаются и предельно просты в использовании.

## Gefen 1:2 VGA Hub

1:2 VGA Hub позволяет выводить изображение с компьютера, оборудованного VGA видеоадаптером, на два поддерживающих интерфейс VGA дисплея или проектора одновременно. Это делает прибор идеальным решением для презентаций, где в одно и то же время сигнал передается на монитор компьютера, который использует ведущий, и на крупный дисплей или проектор для зрителей.

### Применение

Соедините выходной VGA разъем графического адаптера ПК и входной разъем 1:2 VGA Hub прилагаемым VGA кабелем. Прибор оборудован двумя выходными VGA разъемами. Первый выходной разъем (Monitor 1) является основным, подключите к нему основной дисплей, с которого будет считана информация о поддерживаемых разрешениях, частотах и сигналах синхронизации. Эта информация называется EDID (Extended Display Identification Data - расширенные идентификационные данные дисплея). Ко второму выходному разъему подключите второй (второстепенный) дисплей, на который будет выведено изображение в соответствии с EDID основного дисплея, подключенного к первому выходному разъему. Чтобы видеоизображение на обоих устройствах отображения было идентичным, оба устройства должны быть способны работать с одинаковыми разрешениями и частотами обновления экрана. Для получения подробной информации, пожалуйста, см. раздел «Заметки по применению» (на след. странице).

## *ПЕРЕД ТЕМ, КАК ПРИСТУПАТЬ К РАЗВЕРТЫВАНИЮ ИЛИ ЭКСПЛУАТАЦИИ УДЛИНИТЕЛЯ 1:2 VGA HUB, ОБЯЗАТЕЛЬНО ПРОЧТИТЕ ПРИВЕДЕННЫЕ НИЖЕ РЕКОМЕНДАЦИИ.*

По умолчанию идентификационные данные дисплея (EDID) передаются источнику видеосигнала от дисплея, подключенного к выходному разъему Monitor 1. VGA дисплей, подключенный к разъему Monitor 2 должен поддерживать работу с теми же разрешениями и частотами, что и дисплей, подключенный к разъему Monitor 1. Поэтому рекомендуется подключать к разъему Monitor 1 дисплей с наименьшим рекомендованным разрешением экрана.

### *Функциональность*

• Подключение двух VGA мониторов к одному компьютеру с VGA

видеоадаптером

• Подключение двух VGA дисплеев к одному источнику

видеосигнала одновременно

- Одновременная работа с двумя удаленными дисплеями
- Максимальное разрешение 1920 x 1200 и 1080p Full HD
- Быстрое развертывание

## *Комплектация*

1:2 VGA Hub — 1 Кабель VGA (штекер — гнездо), длина 1,8 м — 1 Блок питания, 5 В — 1 Руководство пользователя — 1

Передняя панель

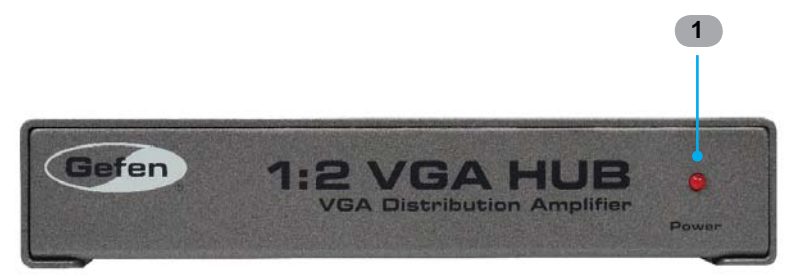

Задняя панель

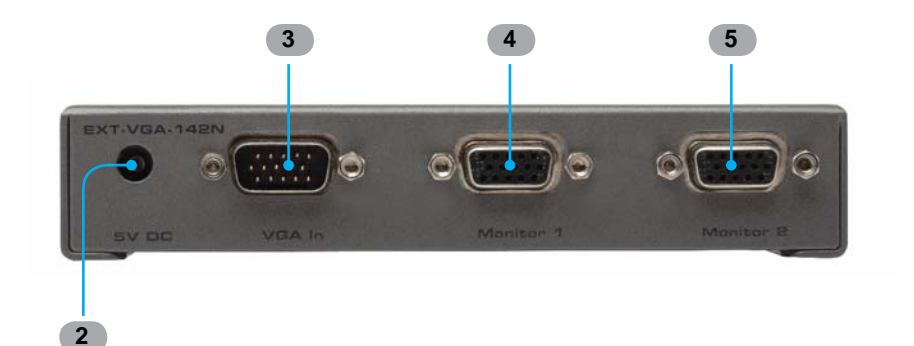

### *1 Индикатор питания*

Ярко-красное свечение этого светодиода свидетельствует о том, что блок питания правильно подключен к устройству и к розетке электрической сети.

### *2 Разъем питания 5 Впост*

Используется для подключения блока питания 5 В постоянного тока

# *3 Вход VGA*

Используется для соединения 1:2 VGA Hub с источником сигнала VGA с помощью прилагаемого VGA кабеля.

## *4 Выход Monitor 1*

Используется для подключения дисплея.

## *5 Выход Monitor 2*

Используется для подключения дисплея.

## *Как подключить Gefen 1:2 VGA Hub*

1.Прилагаемым VGA кабелем соедините источник сигнала VGA и 1:2 VGA Hub.

2.Подключите устройства отображения (дисплеи или проекторы) к разъемам Monitor 1 и Monitor 2.

3.Подключите прилагаемый блок питания 5 Впост к 1:2 VGA Hub.

4.Подключите блок питания к розетке электрической сети.

*ПРИМЕЧАНИЕ:* По умолчанию идентификационные данные дисплея (EDID) передаются источнику видеосигнала от дисплея, подключенного к выходному разъему Monitor 1. VGA дисплей, подключенный к разъему Monitor 2 должен поддерживать работу с теми же разрешениями и частотами, что и дисплей, подключенный к разъему Monitor 1. Поэтому рекомендуется подключать к разъему Monitor 1 дисплей с наименьшим рекомендованным разрешением экрана.

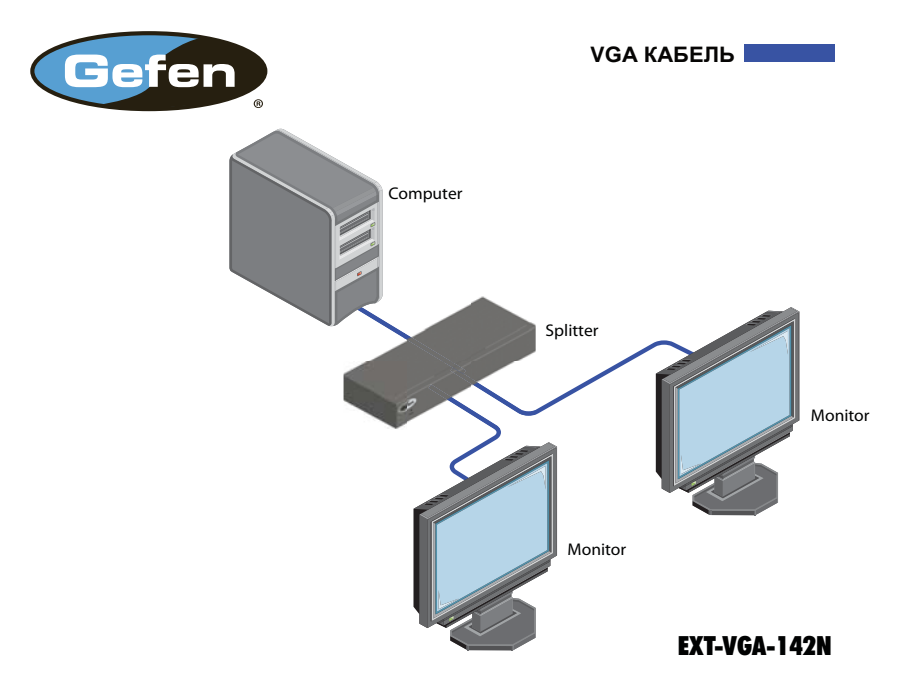

## **Схема подключения 1:2 VGA Hub**

# **ТЕХНИЧЕСКИЕ ХАРАКТЕРИСТИКИ**

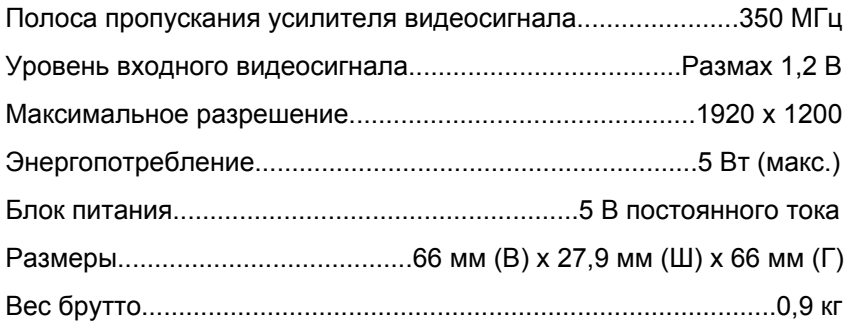